# Making Everything Easier!™

# **Novelty Edition**

# El Online App Styling DUMMIES

# **Learn to:**

- Style labels, images, cells, and webviews!
- Fall in or out love with XML!
- · Identify colors like "LemonChiffon" and "MediumTurguoise"

**TJ Grant Thomas Chavana Evienne Zander** 

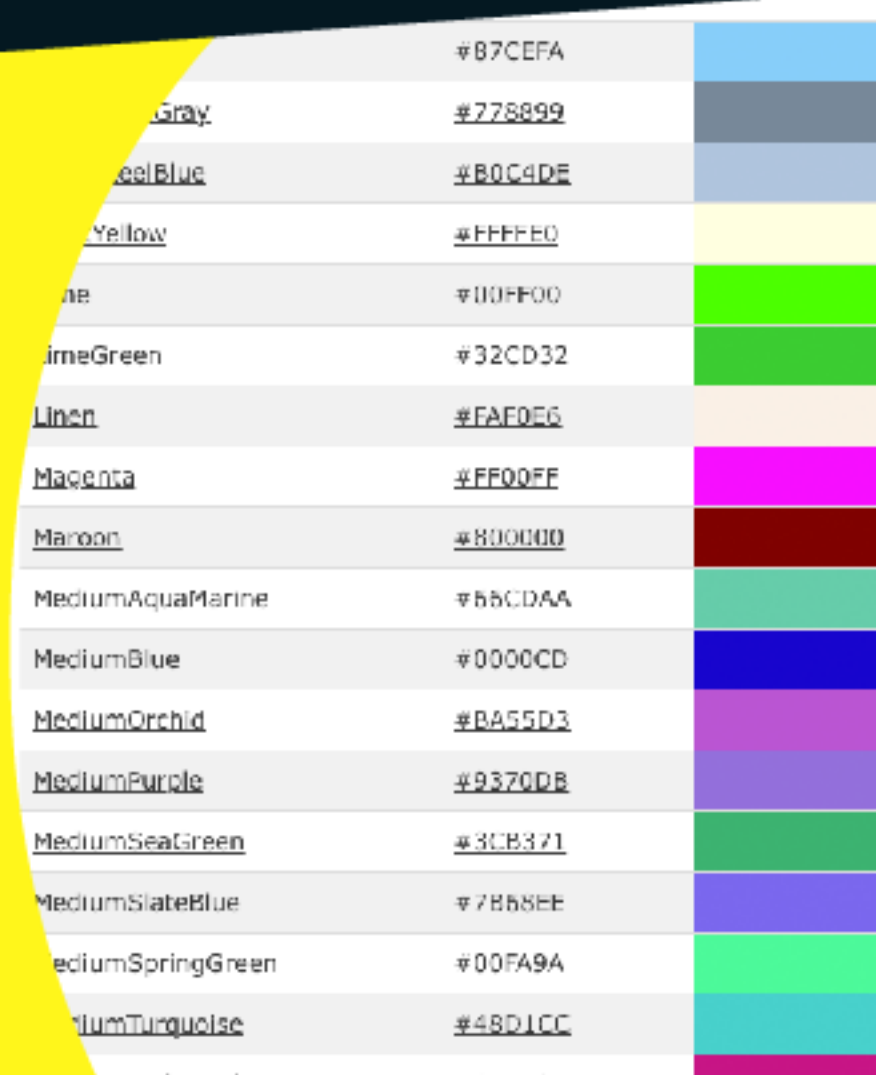

# **Style tag documentation**

# **Table of contents**

- 1. cells
- 2. labels
- 3. images
- 4. webviews
- 5. fonts
- 6. colors

This page left intentionally classy.

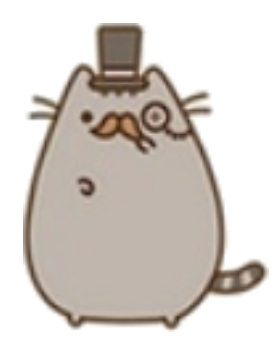

## **cells**

A cell defines the "container" for an item in the a list.

cell has two attributes:

 $\bullet$  size: Of the format  $w,h$ , defines the width and height of the container for a particular item.

#### **Default value** is **0,0** (invisible.)

Typical sizes for cells, for example, an item in an eitemlist, might be 320, 167 -- meaning 320 pixels wide by 167 pixels high.

 $\bullet$  **bgcolor**: Defines the background color for a particular  $\text{cell}$ , and can be any color.

**Default value** is typically white but may sometimes be **black** 

# **Label styling info**

All labels have the following attributes:

- **b** bgcolor Background color of the visible area of the label; this is potentially smaller than the **rect** size.
	- **Default:** #ffffff00 (white, but no alpha so invisible)
- border-color Border color if visible
	- **Default**: red
- border-size Border size if visible
	- **Default:** 0 (invisible)
- text-color or color Color of text when shown
	- **Default:** #000000ff (black with full alpha)
- font-name Which font to use for this label
	- **Default:** ChalkboardSE-Bold (Horrible font indicating you should change it)
- font-size What font size (in pixels) to use for this label
	- **Default**: 16
- line-break-mode One of the following: word-wrap, char-wrap, clip, truncatehead, truncate-tail, truncate-middle. This controls what happens when you run out of space when text wrapping. You'll need to experiment with this one to see results.
	- **Default**: word-wrap
- $\bullet$  line-spacing Spacing between lines of text within the label
	- **Default**: 0
- min-line-height
	- **Default:** 0
- number-of-lines Maximum number of lines expected for this label
	- **Default**: 1
- $rect$  The rectangle that contains the label onscreen-- format is "x, y, width, height".</u> Note that the label size itself will typically be smaller than the value of rect. Also, if borders are enabled, they will trace the rect rather than the label size.
	- **Default:**  $0,0,0,0$  (width and height being zero makes this label invisible by default)
- **shadow-color** Color
	- **Default:** #0000007f (black with half alpha)
- shadow-offset x and y offset of the shadow from where the label is drawn
	- **Default:**  $\mathbf{0,0}$  (0,0 means invisible)
- **text-align** Text alignment **with respect to the rect** the label lives in. Values are: left, center, right, natural, justified
	- **Default**: natural
- text-direction Supporting "left to right" (English), or "right to left" (Arabic, Thai, etc) -- values are ltr, rtl, or natural (infer direction from system settings)
- **Default**: natural
- text-transform Perform post-processing of text data. Values are: none, capitalize, uppercase, and lowercase; uppercase forces all characters to be uppercase, lowercase forces all characters to be lowercase, etc.
	- **Default**: none
- max-chars Have an errant label that goes over bounds? Limit the amount of characters that will actually get displayed here. For example,  $\overline{5}$  will show five characters (plus an ellipses), 32 will show a max of 32 characters plus ellipses.
	- **Default:** 4294967295 (This is effectively "show everything with no limits.")
- $\bullet$   $\overline{\text{text}}$  Default text to use before content is loaded. (Warning: this attribute might be slightly broken for now.)
	- **Default**: " "
- visibility Thought you wanted a label but you really didn't? Values: hidden, shown .
	- **Default**: shown

# **Image styling info**

The alt tag:

 $\bullet$   $\alpha$ lt - Show an "alternative text" while the image is loading or if the image doesn't load.

alt is available for **any image**, and follows **all the rules** of label styling. It's very powerful, in other words.

```
<image rect="0,0,320,50" alt-src="snipe-default.png">
   <alt text="abc" font-name="OstrichProDemiBold" font-size="32"
        text-color="#ffffff" text-align="center" rect="0,15,320,35" />
</image>
```
All images have the following attributes:

- border-color Border color if visible
	- **Default**: red
- border-size Border size if visible
	- **Default:** 0 (invisible)
- $\bullet$   $\cdot$   $\cdot$  tint-color Color to "tint" the image; kind of weird and doesn't work like you think, but we use it for some parts of navigation. You probably won't use it. If the alpha component is "zero" it's not used, otherwise it is used
	- **Default:** #ffffff00 (White with alpha component zero, meaning not used)
- $rect$  The rectangle that contains the image onscreen-- format is "x, y, width, height". If</u> borders are enabled, they will trace the rect.
	- **Default: 0,0,0,0** (invisible)
- linear-gradient-overlay-rect Shows a gradient (going from clear on top to black on bottom) over the image. If you set this rect to smaller than rect, you'll get some interesting effects (which are actually good things.) It's used in the "pinned content" / hero image for articles, and video items in **EItemList**'s
	- **Default:** 0,0,0,0 (invisible)
- visibility Thought you wanted an image but you really didn't? Values: hidden, shown .

#### **Default**: shown

- alt-src Alternative image to show while the one we're waiting for loads. Values include:
	- o clear.png
	- disclosure-down.png
	- o disclosure-up.png
	- e-button.png
- eitemlist-default-showbg.png
- eitemlist-default-videobg.png
- **Default**: eitemlist-default.png
- featuredarticle-gradient.png
- o flash.png
- gallery-nav-back.png
- gallery-share.png
- o gradient-generic.png
- o gradient-nav.png
- o kixer-default.png
- o kixer-free\_button.png
- o kixer-one\_star.png
- kixer-point\_five\_star.png
- o kixer-recommended.png
- o kixer-zero\_star.png
- o livestream-sound-off.png
- o livestream-sound-on.png
- outbrain-default.png
- outbrain-recommended.png
- photos-button.png
- o settings-check.png
- o settings-disclosure.png
- o settings-facebook.png
- o settings-twitter.png
- o sidebar.png
- o snipe-default.png
- o tutorial-page-01.png
- o tutorial-page-02.png
- o video-button.png
- o video-replay.png
- o video-share.png
- o video-upnext.png

## **webviews**

If an item is a type of webview, it indicates that for the data provided by that webview, we'd like the designer (you) to provide an HTML wrapper around the data.

The **webview** tag looks like this:

```
<webview pre="..." post="..." />
```
Where in **pre** we put the content **before** the "body", and in **post** we put the content **after** the body.

### **Example**

#### **What we're fed from the feed**

For example, say our content from the server is the following:

Light, seeking light, doth light of light beguile; So ere you find where light in darkness lies, Your light grows dark by losing of your eyes.

#### **What we want to turn this into**

But it's indicated that the type is a webview, and let's assume we want to end up with this:

```
<!DOCTYPE html PUBLIC "-//W3C//DTD HTML 4.01//EN">
<html>
     <head>
         <style type="text/css">
             a {font-family: "HelveticaNeue-Light"; font-size: 16;
color:#0098E7;}
             iframe {font-family: "HelveticaNeue-Light"; font-size: 16;
color:#0098E7;}
             body {font-family: "HelveticaNeue-Light"; font-size: 16; color:
black; background: white;}
             em {font-family: "HelveticaNeue-Italic"; font-style: italic; font-
size: 16; color: black; background: white;}
         </style>
         <title></title>
     </head>
     <body>
Light, seeking light, doth light of light beguile;
So ere you find where light in darkness lies,
Your light grows dark by losing of your eyes.
     </body>
</html>
```
Our pre becomes this snippet:

```
<!DOCTYPE html PUBLIC "-//W3C//DTD HTML 4.01//EN">
\lth+ml\gt <head>
         <style type="text/css">
             a {font-family: "HelveticaNeue-Light"; font-size: 16;
color:#0098E7;}
             iframe {font-family: "HelveticaNeue-Light"; font-size: 16;
color:#0098E7;}
             body {font-family: "HelveticaNeue-Light"; font-size: 16; color:
black; background: white;}
             em {font-family: "HelveticaNeue-Italic"; font-style: italic; font-
size: 16; color: black; background: white;}
         </style>
         <title></title>
     </head>
     <body>
```
And our **post** becomes this snippet:

```
 </body>
</html>
```
#### **Conversion step one**

First, take away all the tabs and newlines, so our pre and post look like this:

pre :

```
<!DOCTYPE html PUBLIC "-//W3C//DTD HTML 4.01//EN"><html><head><style
type="text/css">a {font-family: "HelveticaNeue-Light"; font-size: 16;
color:#0098E7;}iframe {font-family: "HelveticaNeue-Light"; font-size: 16;
color:#0098E7;}body {font-family: "HelveticaNeue-Light"; font-size: 16; color:
black; background: white;}em {font-family: "HelveticaNeue-Italic"; font-style:
italic; font-size: 16; color: black; background: white;}</style><title></title>
</head><body>
```
#### post :

</body></html>

#### **Conversion step two**

Now to insert this into an XML attribute, we need to "escape" these attributes.

We can do this with an online tool:

<http://www.freeformatter.com/xml-escape.html>

And we end up with this nice and ugly thing:

pre :

```
< !DOCTYPE html PUBLIC &quot; -//W3C//DTD HTML
4.01//EN"><html&gt;&lt;head&gt;&lt;style
type="text/css"&qt;a {font-family: "HelveticaNeue-Light";
font-size: 16; color:#0098E7;}iframe {font-family: "HelveticaNeue-
Light"; font-size: 16; color:#0098E7;}body {font-family:
"HelveticaNeue-Light"; font-size: 16; color: black; background:
white;}em {font-family: "HelveticaNeue-Italic"; font-style: italic;
font-size: 16; color: black; background:
white;}</style&gt;&lt;title&gt;&lt;/title&gt;&lt;/head&gt;&lt;body&gt;
```
post :

</body&gt;&lt;/html&gt;

#### **Cramming it into the attribute fields**

Finally, putting it back into the  $pre$  and  $post$  attributes on the webview, we have:

```
<webview
```

```
pre="< !DOCTYPE html PUBLIC &quot; -//W3C//DTD HTML
4.01//EN"><html&gt;&lt;head&gt;&lt;style
type="text/css">a {font-family: "HelveticaNeue-Light";
font-size: 16; color:#0098E7;}iframe {font-family: "HelveticaNeue-
Light"; font-size: 16; color:#0098E7;}body {font-family:
&quot:HelveticaNeue-Light&quot:; font-size: 16; color: black; background:
white;}em {font-family: "HelveticaNeue-Italic"; font-style: italic;
font-size: 16; color: black; background:
white;}</style&gt;&lt;title&gt;&lt;/title&gt;&lt;/head&gt;&lt;body&gt;"
   post="</body&gt;&lt;/html&gt;" />
```
Boy that's pretty ugly, isn't it? But it works, your end result will look like this:

```
<!DOCTYPE html PUBLIC "-//W3C//DTD HTML 4.01//EN">
<html>
     <head>
         <style type="text/css">
             a {font-family: "HelveticaNeue-Light"; font-size: 16;
color:#0098E7;}
             iframe {font-family: "HelveticaNeue-Light"; font-size: 16;
color:#0098E7;}
             body {font-family: "HelveticaNeue-Light"; font-size: 16; color:
black; background: white;}
             em {font-family: "HelveticaNeue-Italic"; font-style: italic; font-
size: 16; color: black; background: white;}
         </style>
         <title></title>
     </head>
     <body>
Light, seeking light, doth light of light beguile;
So ere you find where light in darkness lies,
Your light grows dark by losing of your eyes.
     </body>
</html>
```
#### **Teaser / alternative**

If we were to use JSON for this instead (which we can), the end result looks a lot more manageable:

```
{
   "webview":
   {
     "pre": "<html><head><style type=\"text/css\">a {font-family:
\"HelveticaNeue-Light\"; font-size: 16; color:#0098E7;}iframe {font-family:
\"HelveticaNeue-Light\"; font-size: 16; color:#0098E7;}body {font-family:
\"HelveticaNeue-Light\"; font-size: 16; color: black; background: white;}em
{font-family: \"HelveticaNeue-Italic\"; font-style: italic; font-size: 16;
color: black; background: white;}</style></head><body>",
     "post": "</body></html>"
   }
}
```
We did have to "escape" the string, but only the quotation marks. But that's a story for another time.

## **Fonts**

Fonts by E's request:

#### **DinPro Family**

- DINPro-Black
- DINPro-Bold
- DINPro-Light
- DINPro-Medium
- DINPro-Regular

#### **Flama Condensed Family**

- FlamaCondensed-Basic
- FlamaCondensed-Book
- FlamaCondensed-Light
- FlamaCondensed-Medium
- FlamaCondensed-Semibold

#### **Helvetica Neue Family**

- Helvetica Neue Bold Italic
- Helvetica Neue Bold
- Helvetica Neue Condensed Black
- Helvetica Neue Condensed Bold
- Helvetica Neue Italic
- Helvetica Neue Light Italic
- Helvetica Neue Light
- Helvetica Neue Medium
- **Helvetica Neue UltraLight Italic**
- Helvetica Neue UltraLight
- Helvetica Neue

#### **Ostrich Family**

- Ostrich Sans Black
- Ostrich Sans Bold
- Ostrich Sans Dashed Medium
- Ostrich Sans Light
- Ostrich Sans Medium
- Ostrich Sans Rounded Medium
- OstrichProDemiBoldItalic
- OstrichProDemiBold
- OstrichSansProRegular-Italic
- OstrichSansProRegular

#### **Roboto family**

- Roboto Black
- Roboto Black Italic
- Roboto Bold
- Roboto Bold Italic
- Roboto Italic
- Roboto Light
- Roboto Light Italic
- Roboto Medium
- Roboto Medium Italic
- Roboto Regular
- Roboto Thin
- Roboto Thin Italic
- Roboto Condensed Bold
- Roboto Condensed Bold Italic
- Roboto Condensed Italic
- Roboto Condensed Light
- Roboto Condensed Light Italic
- Roboto Condensed Regular

All fonts from this site, **where the number in the "iPhone" column is 7 or less**:

• [http://iosfonts.com](http://iosfonts.com/)

Which are also listed on the next two pages. . .

## Academy Engraved LET

AcademyEngravedLetPlain

Al Nile AlNile-Bold **AlNile** 

#### American Typewriter

AmericanTypewriter **AmericanTypewriter-Bold** AmericanTypewriter-Condensed AmericanTypewriter-CondensedBold AmericanTypewriter-CondensedLight AmericanTypewriter-Light

Apple Color Emoji AppleColorEmoji

#### Apple SD Gothic Neo

AppleSDGothicNeo-Thin AppleSDGothicNeo-Light AppleSDGothicNeo-Regular AppleSDGothicNeo-Medium AppleSDGothicNeo-SemiBold AppleSDGothicNeo-Bold AppleSDGothicNeo-Medium

#### Arial

ArialMT **Arial-BoldItalicMT Arial-BoldMT** Arial-ItalicMT

**Arial Hebrew** 

ArialHebrew ArialHebrew-Bold

Arial Rounded MT Bold **ArialRoundedMTBold** 

#### Avenir

**Avenir-Black Avenir-BlackOblique** Avenir-Book Avenir-BookOblique **Avenir-Heavy** Avenir-HeavyOblique Avenir-Light Avenir-LightOblique Avenir-Medium Avenir-MediumOblique Avenir-Oblique Avenir-Roman

**Avenir Next AvenirNext-Bold AvenirNext-BoldItalic** AvenirNext-DemiBold **AvenirNext-DemiBoldItalic AvenirNext-Heavy AvenirNext-HeavyItalic** AvenirNext-Italic AvenirNext-Medium AvenirNext-MediumItalic AvenirNext-Regular AvenirNext-UltraLight AvenirNext-UltraLightItalic

#### **Avenir Next Condensed**

**AvenirNextCondensed-Bold AvenirNextCondensed-BoldItalic** AvenirNextCondensed-DemiBold AvenirNextCondensed-DemiBoldItalic **AvenirNextCondensed-Heavy AvenirNextCondensed-HeavyItalic** AvenirNextCondensed-Italic AvenirNextCondensed-Medium AvenirNextCondensed-MediumItalic AvenirNextCondensed-Regular AvenirNextCondensed-UltraLight AveninNextCondensed-UltraLightItalic

#### Bangla Sangam MN

BanglaSangamMN BanglaSangamMN-Bold

#### **Baskerville**

Baskerville **Baskerville-Bold Baskerville-BoldItalic** Baskerville-Italic **Baskerville-SemiBold** Baskerville-SemiBoldItalic

**Bodoni Ornaments** 张典兴,《瑞洋人》文》(人英帝)

Bodoni 72 BodoniSvtyTwoITCTT-Bold BodoniSvtyTwoITCTT-Book BodoniSvtyTwoITCTT-BookIta

#### Bodoni 72 Oldstyle

BodoniSvtyTwoOSITCTT-Bold BodoniSvtyTwoOSITCTT-Book BodoniSvtyTwoOSITCTT-BookIt BODONISVTYTWOSCITCTT-BOOK

**Bradley Hand** BradleyHandITCTT-Bold

#### Chalkhoard SF

ChalkboardSE-Bold ChalkboardSE-Light ChalkboardSE-Regular

Chalkduster

Challeduster

#### Cochin

Cochin Cochin-Bold Cochin-BoldItalic Cochin-Italic

#### Copperplate

**COPPERPLATE COPPERPLATE-BOLD** COPPERPLATE-LIGHT

#### Courier

Courier Courier-Bold Courier-BoldOblique Courier-Oblique

**Courier New** CourierNewPS-BoldItalicMT CourierNewPS-BoldMT CourierNewPS-ItalicMT CourierNewPSMT

**DIN Alternate** DINAIternate-Bold

**DIN Condensed** DINCondensed-Bold

**Damascus DamascusBold Damascus** DamascusMedium **DamascusSemiBold** 

Devanagari Sangam MN DevanagariSangamMN DevanagariSangamMN-Bold

#### **Didot**

Didot Didot-Bold Didot-Italic

Diwan Mishafi **DiwanMishafi** 

## Euphemia UCAS

EuphemiaUCAS EuphemiaUCAS-Bold EuphemiaUCAS-Italic

## Farah

Farah

#### Futura

**Futura-CondensedExtraBold** Futura-CondensedMedium Futura-Medium Futura-MediumItalic

#### Geeza Pro

GeezaPro GeezaPro-Bold

#### Georgia

Georgia Georgia-Bold Georgia-BoldItalic Georgia-Italic

#### **Gill Sans**

**GillSans** GillSans-Bold **GillSans-BoldItalic GillSans-Italic** GillSans-Light GillSans-LightItalic

Gujarati Sangam MN GujaratiSangamMN GujaratiSangamMN-Bold

Gurmukhi MN **GurmukhiMN** GurmukhiMN-Bold

**Heiti SC STHeitiSC-Liaht** STHeitiSC-Medium

**Heiti TC** STHeitiTC-Light STHeitiTC-Medium

#### Helvetica

**Helvetica Helvetica-Bold** Helvetica-BoldOblique Helvetica-Light Helvetica-LightOblique Helvetica-Oblique

#### **Helvetica Neue**

HelveticaNeue **HelveticaNeue-Bold HelveticaNeue-BoldItalic HelveticaNeue-CondensedBlack** HelveticaNeue-CondensedBold HelveticaNeue-Italic HelveticaNeue-Light HelveticaNeue-LightItalic HelveticaNeue-Medium HelveticaNeue-MediumItalic HelveticaNeue-UltraLight HelveticaNeue-UltraLightItalic HelveticaNeue-Thin HelveticaNeue-ThinItalic

Hiragino Kaku Gothic ProN HiraKakuProN-W3 HiraKakuProN-W6

Hiragino Mincho ProN HiraMinProN-W3 HiraMinProN-W6

**Hoefler Text HoeflerText-Black** HoeflerText-BlackItalic HoeflerText-Italic HoeflerText-Regular

**Iowan Old Style** IowanOldStyle-Bold IowanOldStyle-BoldItalic IowanOldStyle-Italic IowanOldStyle-Roman

Kailasa Kailasa Kailasa-Bold

Kannada Sangam MN KannadaSangamMN KannadaSangamMN-Bold

Malayalam Sangam MN MalayalamSangamMN MalayalamSangamMN-Bold

#### Marion

**Marion-Bold** Marion-Italic Marion-Regular

#### Menlo

Menlo-BoldItalic Menlo-Regular Menlo-Bold Menlo-Italic

#### **Marker Felt**

MarkerFelt-Thin MarkerFelt-Wide

Noteworthy

Noteworthy-Bold Noteworthy-Light

#### Optima

Optima-Bold Optima-BoldItalic **Optima-ExtraBlack** Optima-Italic Optima-Regular

Oriya Sangam MN OriyaSangamMN

OriyaSangamMN-Bold

Palatino Palatino-Bold Palatino-BoldItalic Palatino-Italic Palatino-Roman

#### Papyrus Papyrus

Papyrus-Condensed Party LET

Party Let Plain

Savoye Let Plain Savoye.LetPlain

Sinhala Sangam MN

SinhalaSangamMN SinhalaSangamMN-Bold

#### **Snell Roundhand**

SnellRoundhand SnellRoundhand-Black SnellRoundhand-Bold

Superclarendon Superclarendon-Regular Superclarendon-BoldItalic Superclarendon-Light Superclarendon-BlackItalic Superclarendon-Italic Superclarendon-LightItalic Superclarendon-Bold **Superclarendon-Black** 

Symbol Symbol

**Tamil Sangam MN TamilSangamMN** TamilSangamMN-Bold

**Telugu Sangam MN** TeluguSangamMN TeluguSangamMN-Bold

Thonburi

Thonburi **Thonburi-Bold** 

**Times New Roman** TimesNewRomanPS-BoldItalicMT **TimesNewRomanPS-BoldMT** TimesNewRomanPS-ItalicMT TimesNewRomanPSMT

**Trebuchet MS** 

**Trebuchet-BoldItalic TrebuchetMS TrebuchetMS-Bold** TrebuchetMS-Italic

#### Verdana

Verdana **Verdana-Bold Verdana-BoldItalic** Verdana-Italic

**Zapf Dingbats** ZapfDingbatsITC

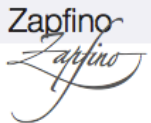

# **Colors**

Alpha color  $\frac{400}{15}$  is invisible, alpha color  $\frac{4}{15}$  is totally (totes) opaque.

## **HTML Color formats:**

Not case-specific, so  $\frac{\text{\#0000ff}}{\text{4000}}$  and  $\frac{\text{\#0000FF}}{\text{4000}}$  are considered teh same. By default alpha is  $#ff$  (fully visible), but can be changed using the 4-character or 8-character variants.

- **3-character**  $\frac{\text{#abc}}{\text{#abc}}$  **color with red component aa**, blue component bb, green component  $cc$ , and alpha component  $ff$
- **4-character**   $\frac{4}{5}$  *H* abcd color with red component  $\frac{1}{2}$  a<sub>d</sub>, blue component  $\frac{1}{2}$  b<sub>b</sub>, green component cc, and alpha component dd
- **6-character** #abcdef color with red component ab, blue component cd, green component  $\mathsf{ef}$ , and alpha component  $\mathsf{ff}$
- 8-character **#abcdef77** color with red component ab, blue component cd, green component ef, and alpha component 77

## **Named colors:**

Not case-specific, so **blue**, **BLUE**, or **BLue** are all considered the same. Also, alpha is all forced to  $#ff$  on these colors.

The following eight pages show all named colors available.

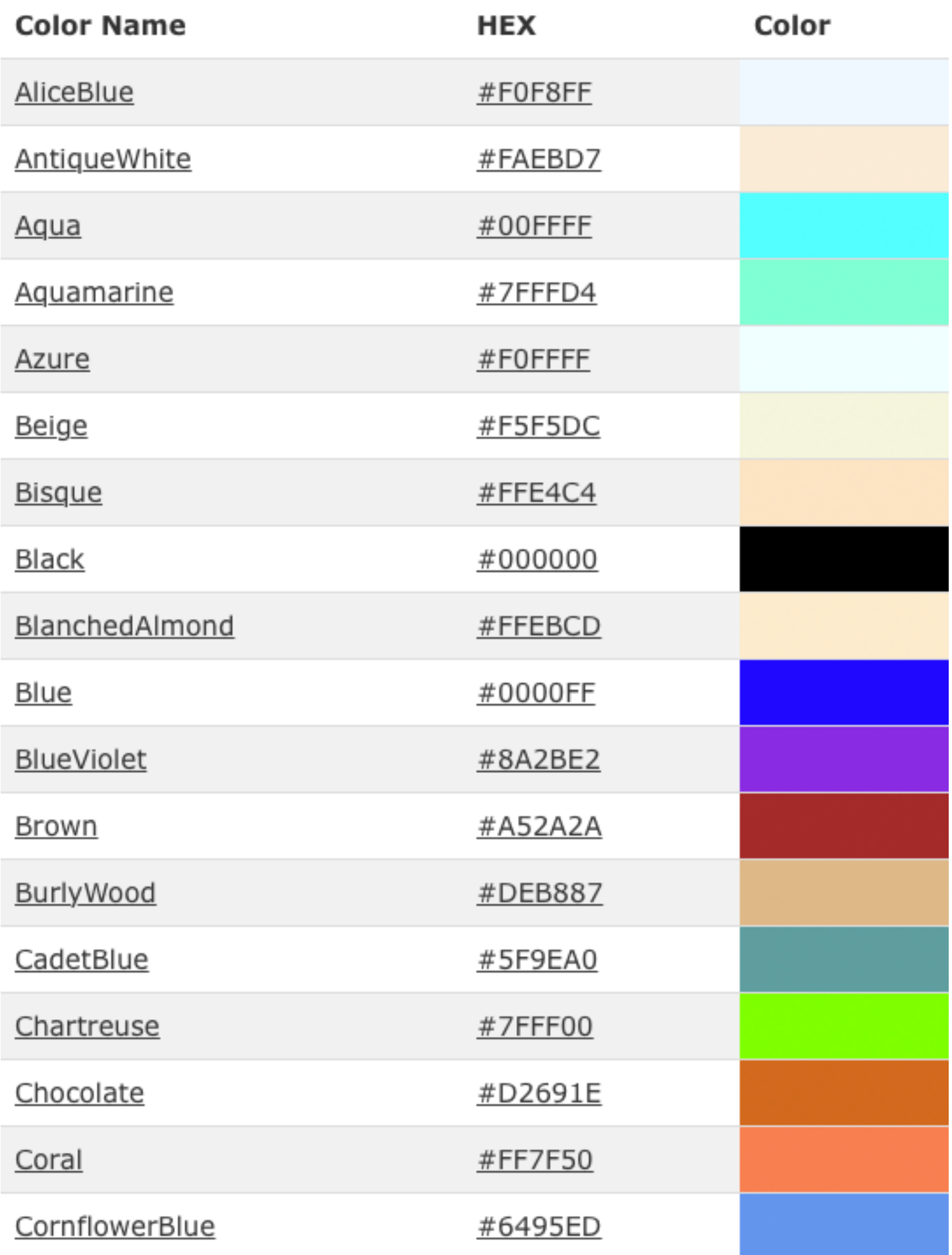

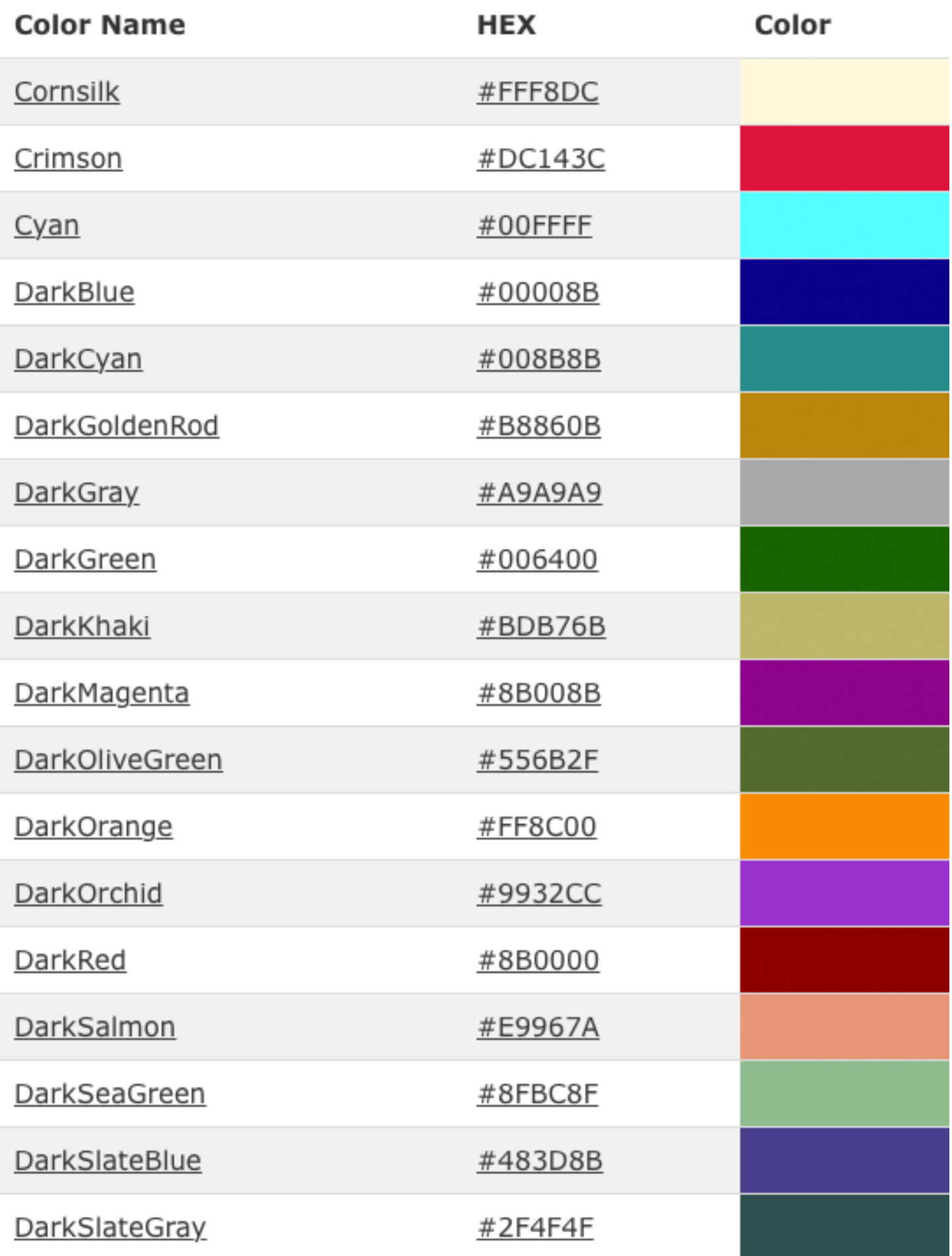

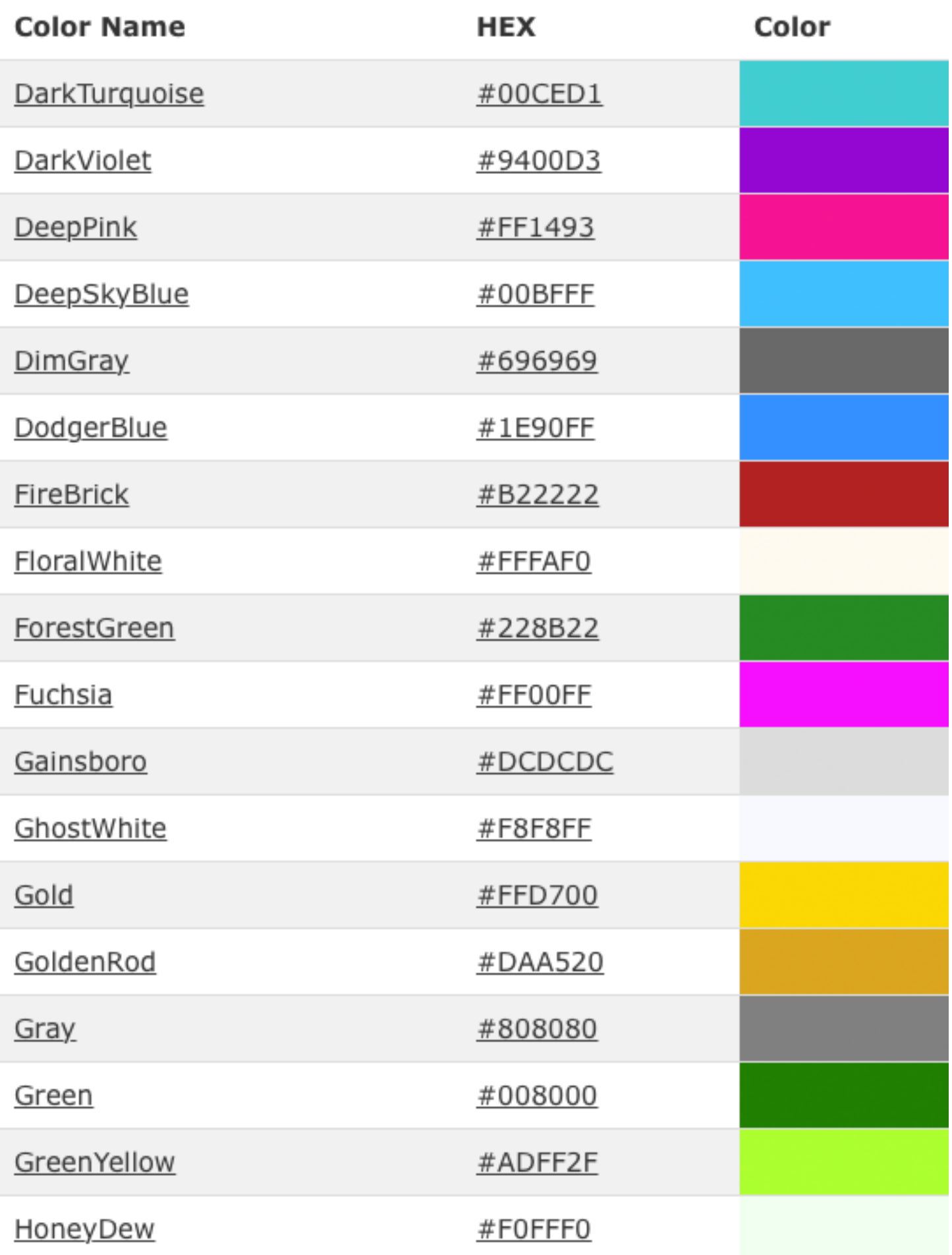

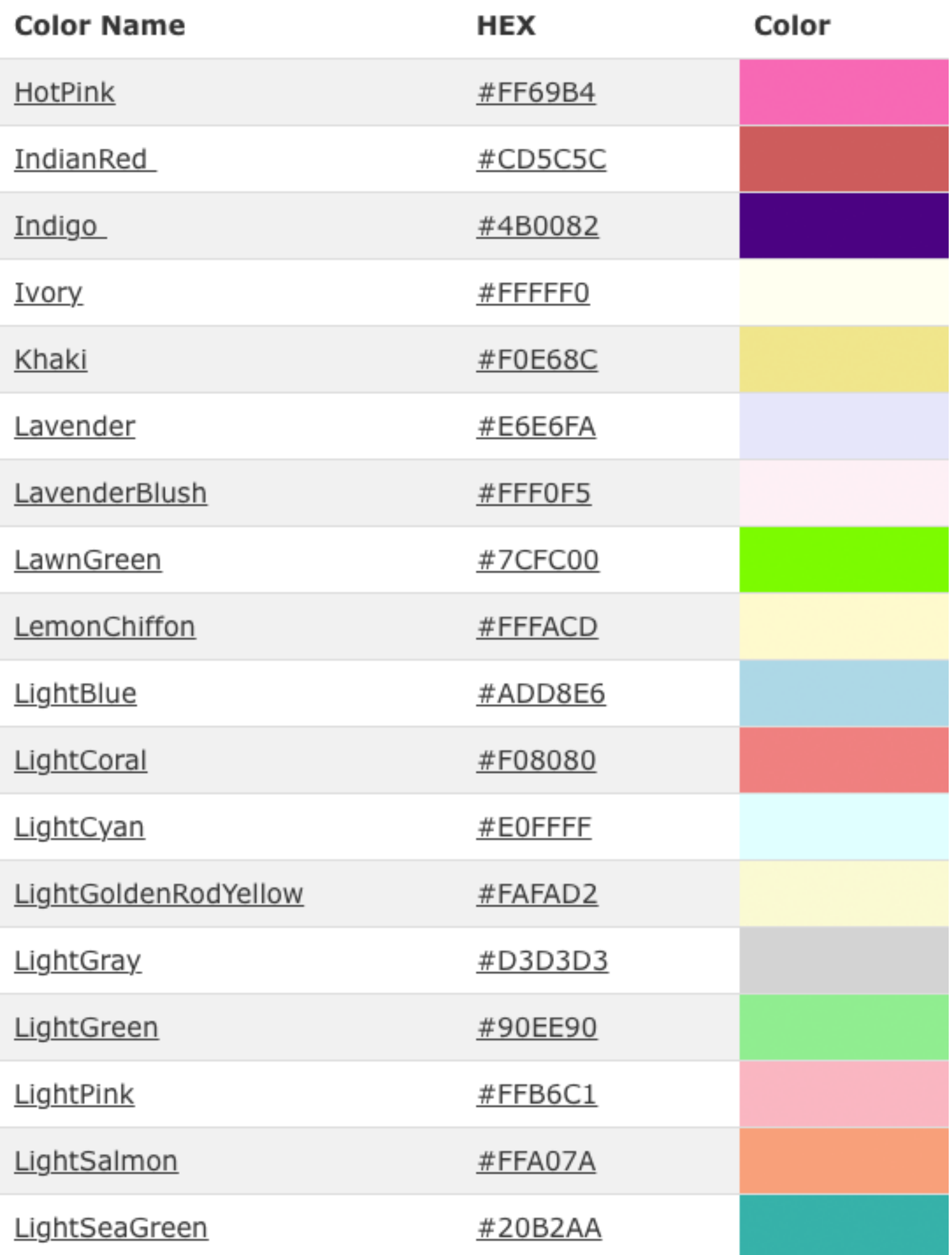

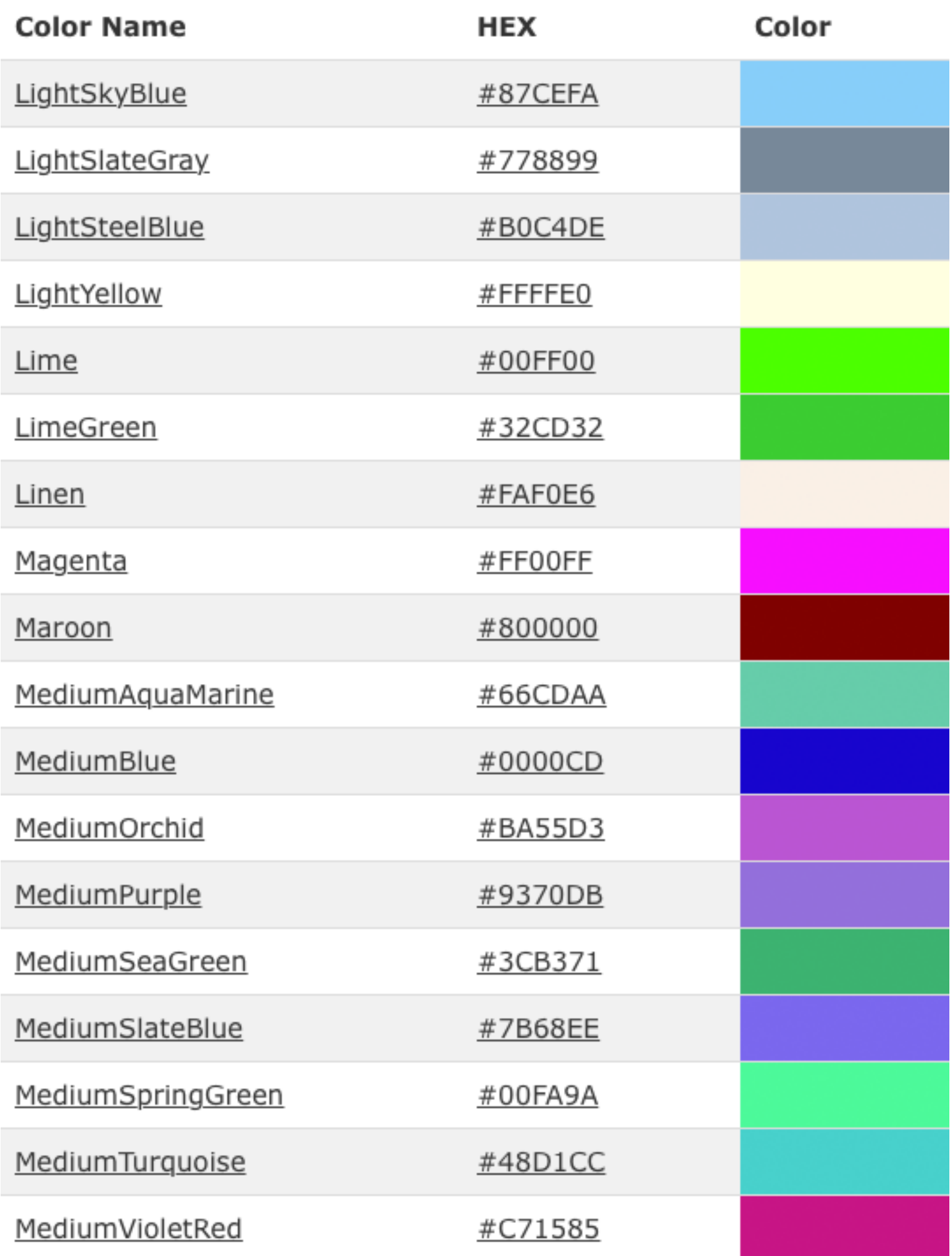

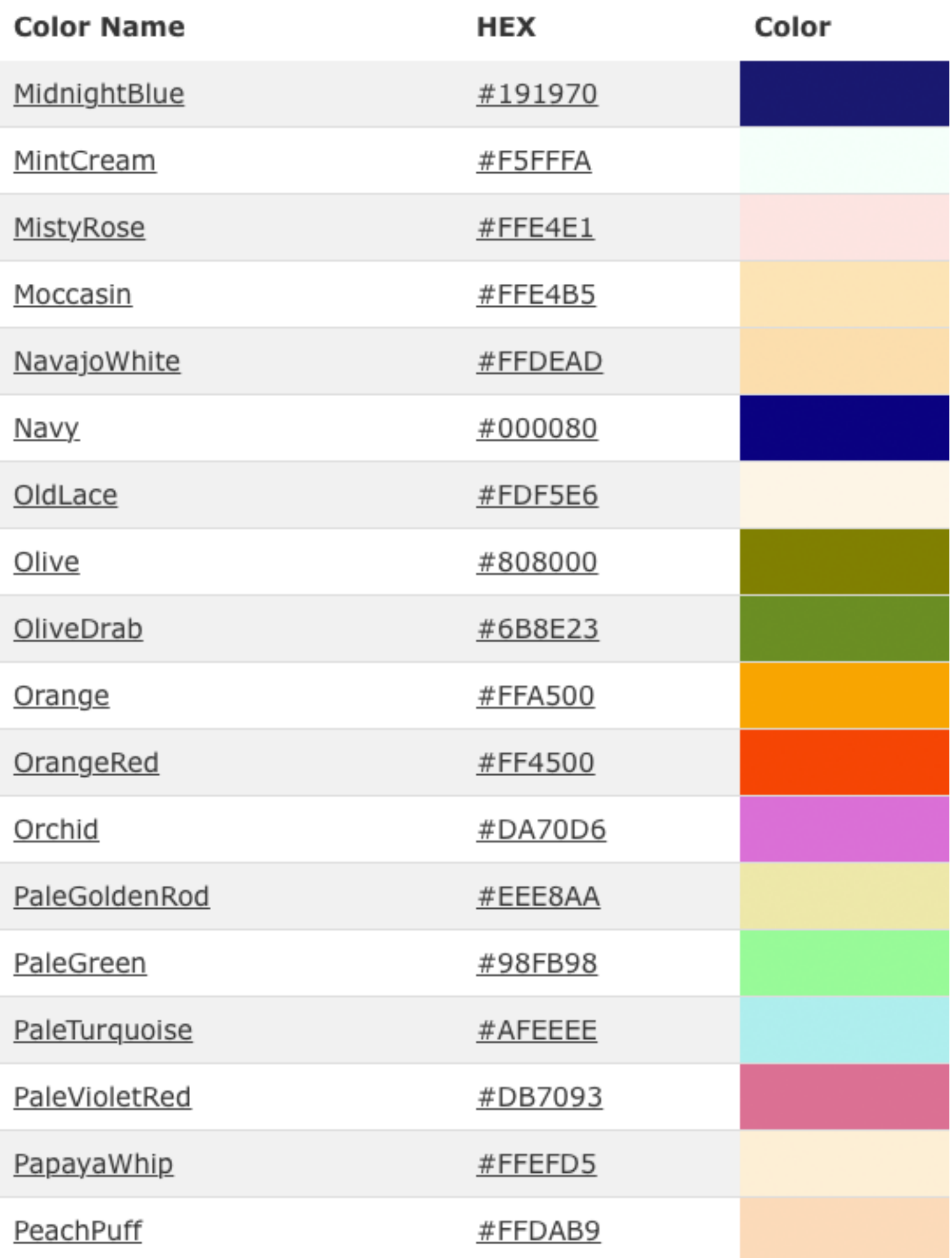

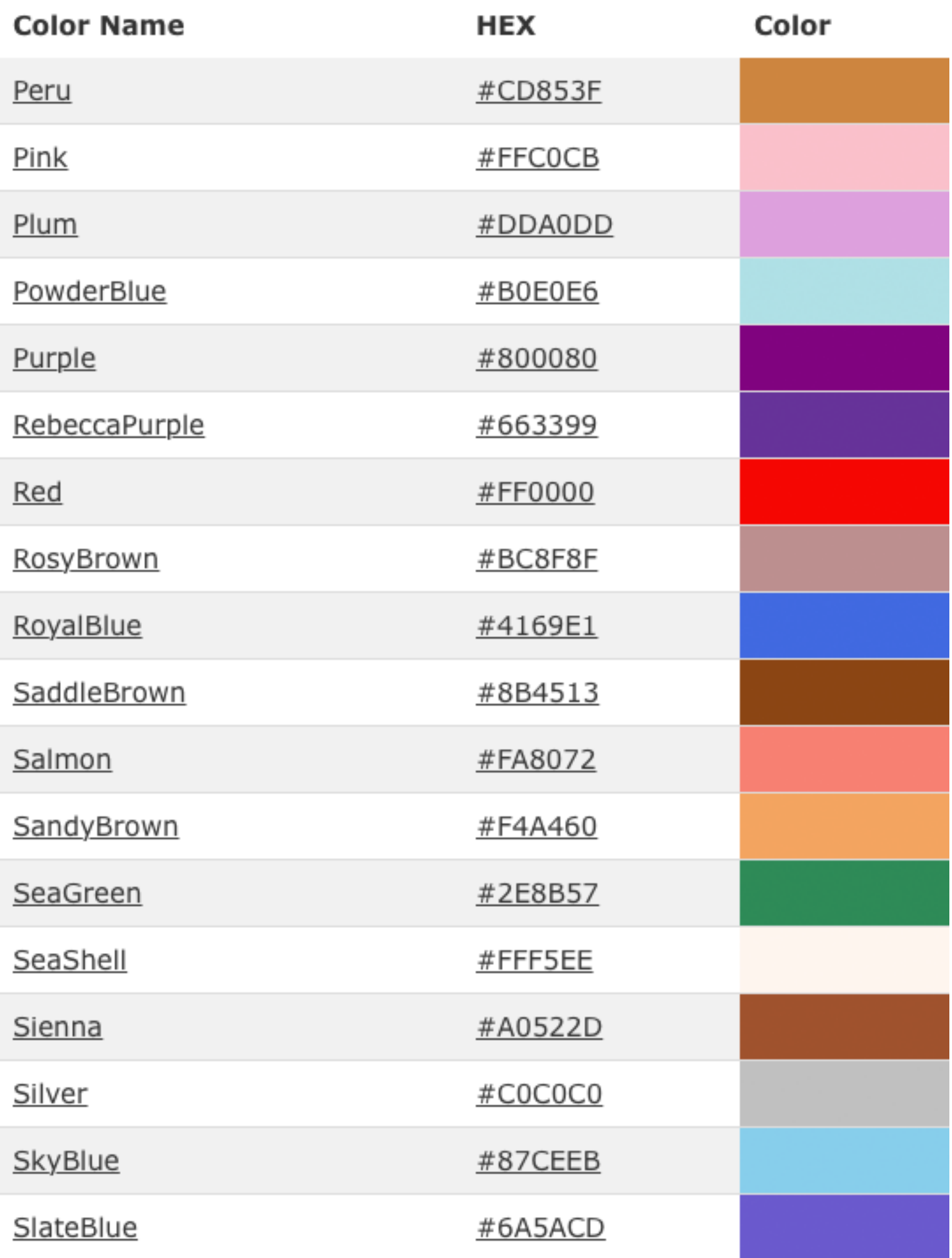

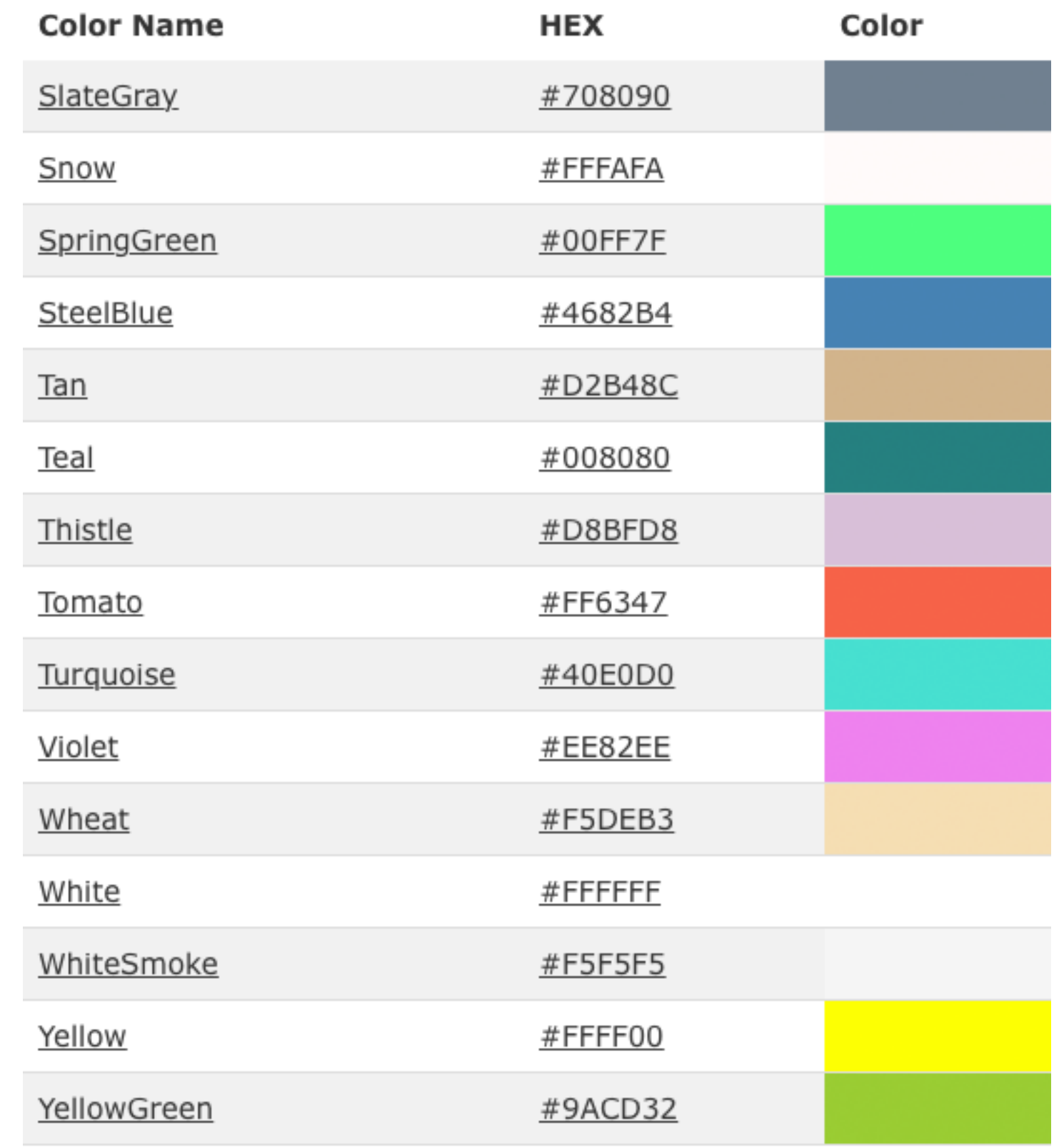